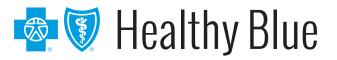

# Ready, set, renew!

# It's time for some of your patients to renew their Medicaid benefits.

As states begin to recommence Medicaid renewals, we want to ensure you have the information needed to help your Medicaid patients renew their healthcare coverage. Some patients have never had to renew their coverage at all, while other patients may have forgotten the process entirely.

We're here to help.

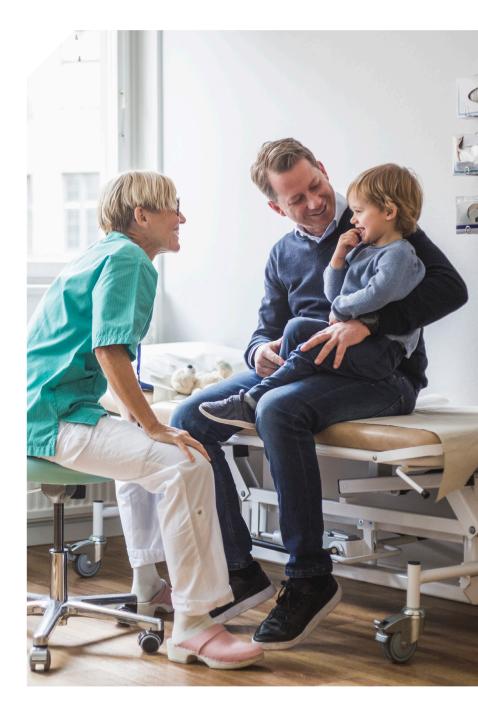

# What steps do my patients need to take?

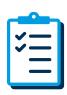

#### Ready:

Patient gets their documents ready:

- If a patient's address has changed, they should notify Family Support Division (FSD) as soon as possible. They can update their contact information by:
  - Visiting mydssupload.mo.gov and selecting Report a Change.
  - Calling **855-373-4636**.
  - Visiting their local FSD Resource Center.

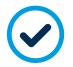

## Set:

Patient ensures their form is all set.

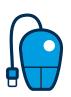

### Renew:

Patient sends renewal form:

- In person: Return the form to the local FSD Resource Center.
- Mail: Send the completed form and any documents to the address shown on their letter.
- Online: Upload the form online by visiting **mydssupload.mo.gov**.
- By phone: Call the FSD Information Center at **855-373-4636**.

Availity Chat with Payer is available during normal business hours. Get answers to your questions about eligibility, benefits, authorizations, claims status, and more. To access Availity Essentials,\* go to **availity.com** and select the appropriate payer space tile from the drop-down. Then, select **Chat with Payer** and complete the pre-chat form to start your chat.

For additional support, visit the *Contact Us* section at the bottom of our provider website for the appropriate contact.

\* Availity, LLC is an independent company providing administrative support services on behalf of Healthy Blue.

Healthy Blue is a Medicaid product offered by Missouri Care, Inc., a MO HealthNet Managed Care health plan contracting with the Missouri Department of Social Services. Healthy Blue is administered statewide by Missouri Care, Inc. and administered in the Kansas City service region by Missouri Care, Inc. in cooperation with Blue Cross and Blue Shield of Kansas City. Missouri Care, Inc. and Blue Cross and Blue Shield of Kansas City are both independent licensees of the Blue Cross Blue Shield Association.

# https://provider.healthybluemo.com